```
public class Hus {
   double längd;
   double bredd;
   int antalVåningar;
   public double yta() {
     return längd * bredd * antalVåningar;
   }
}
```

```
public class Bostadshus extends Hus {
   boolean tilläggsisolerat;
   public void isolera() {
     tilläggsisolerat = true;
   }
}
```
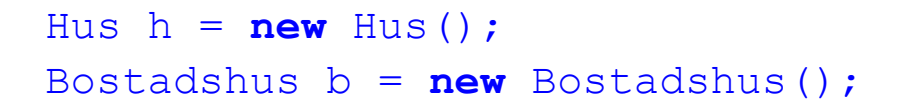

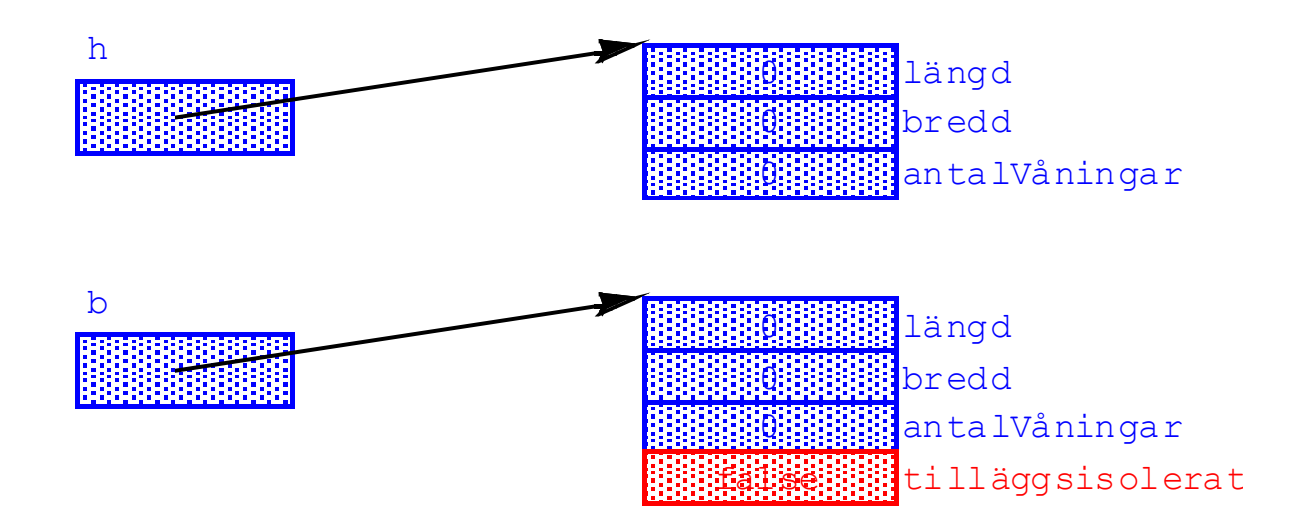

```
public class Flerfamiljshus extends Bostadshus {
   int antalLägenheter;
   public static final double hyraPerM2 = 2000;
   public double beräknadHyresinkomst() {
     return yta() * hyraPerM2;
   } 
}
```
Flerfamiljshus f = **new** Flerfamiljshus();

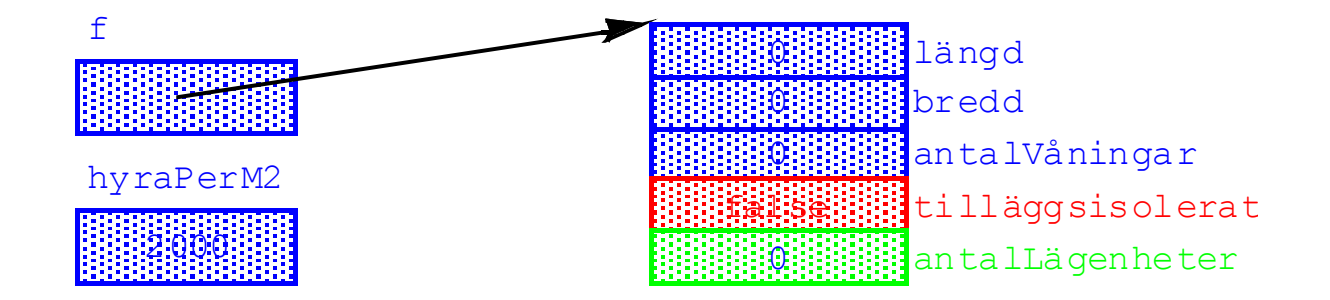

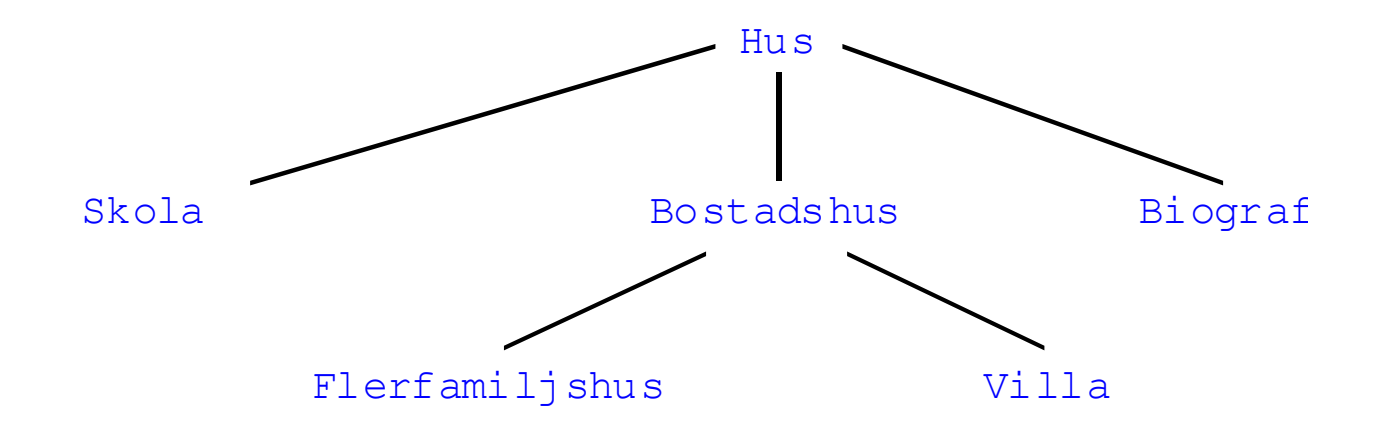

## **class** C { ... }

## **class** C **extends** Object {

 ... }

```
Hus h = new Hus(); // h refererar nu till ett Hus
Bostadshus b = new Bostadshus();
Flerfamiljshus f = new Flerfamiljshus();
h = b; \frac{1}{2} h refererar nu till ett Bostadshus
h = f; \frac{1}{2} // h refererar nu till ett Flerfamiljshus
h.antalLägenheter = 20; // FEL!!
h.längd = 30; // OK
b = h; // FEL!!
b = (Bostadshus) h; // Korrekt, men farligt
if (h instanceof Bostadshus)
  b = (Bostadshus) h; // Säkert
```